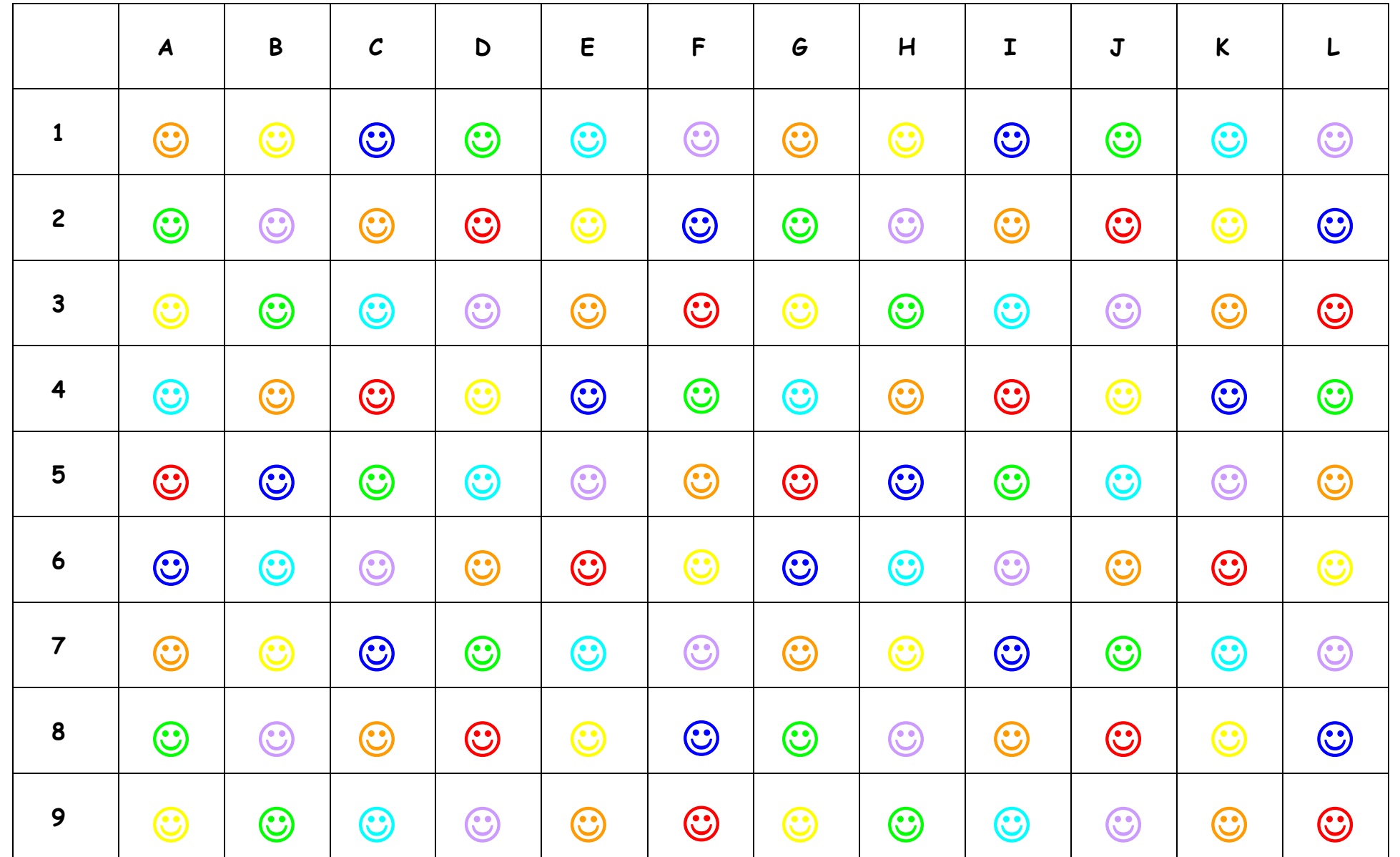

## **Trainingsmaterial zu: Aufmerksamkeit, Raumlage, Visuelle Wahrnehmung**

Mit diesem Arbeitsblatt sind vielfältige Übungen möglich, z.B.:

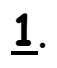

\* dem Kind ein Startfeld nennen: z.B.: 7E - Kind sucht und nennt Farbe

- \* weitere Richtungsanweisungen werden gegeben, wobei das Kind eine Figur setzt oder den beschriebenen Weg nur visuell verfolgt ( schwieriger )
- \* von 7E: 41 (4 Felder nach oben), Kind nennt Feldfarbe (orange) und/ oder Feldbezeichnung ( 3E )
	- weiter:  $3\rightarrow$  = 3H grün
		- $2\sqrt{ }$  = 5H blau
		- $7 \leftarrow$  = 5A rot
		- $2\sqrt{ }$  = 7A orange
		- $4\rightarrow$  = 7E türkis (wieder auf Startfeld)

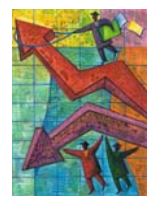

- \* es ist auch möglich alle Felder einer Farbe herauszusuchen und zu bezeichnen,...
	- Bsp.: alle roten Felder: 2D, 2J, 3F, 3L, 4C, 4I, 5A, 5G, 6E, 6K, 8D, 8J, 9F, 9L alle türkisen Felder: 1E, 1K, 3C, 3I, 4A, 4G, 5D, 5J, 6B, 6H, 7E, 7K, 9C, 9I ...
- **3.**

**2.**

\* ebenso kann man farbige Smilie- Kombinationen **senkrecht** suchen und diese markieren/ einrahmen ( mehrere Lösungsfelder sind möglich )

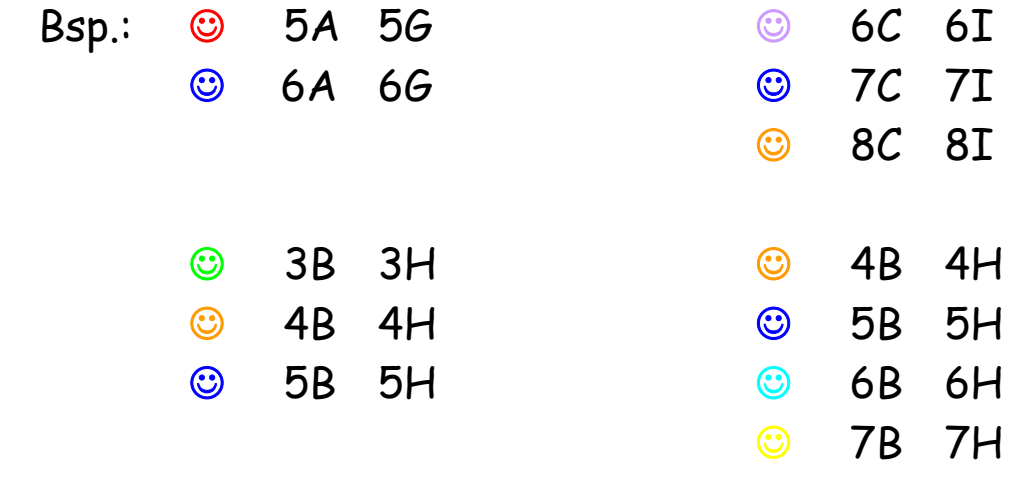

## **4.**

\* es können dem Kind Felder genannt werden, welche in einer bestimmten Farbe gekennzeichnet werden sollen ( s.u. graue Smilie- Variante ) Bsp.: 4F = blau 8K = rot,...

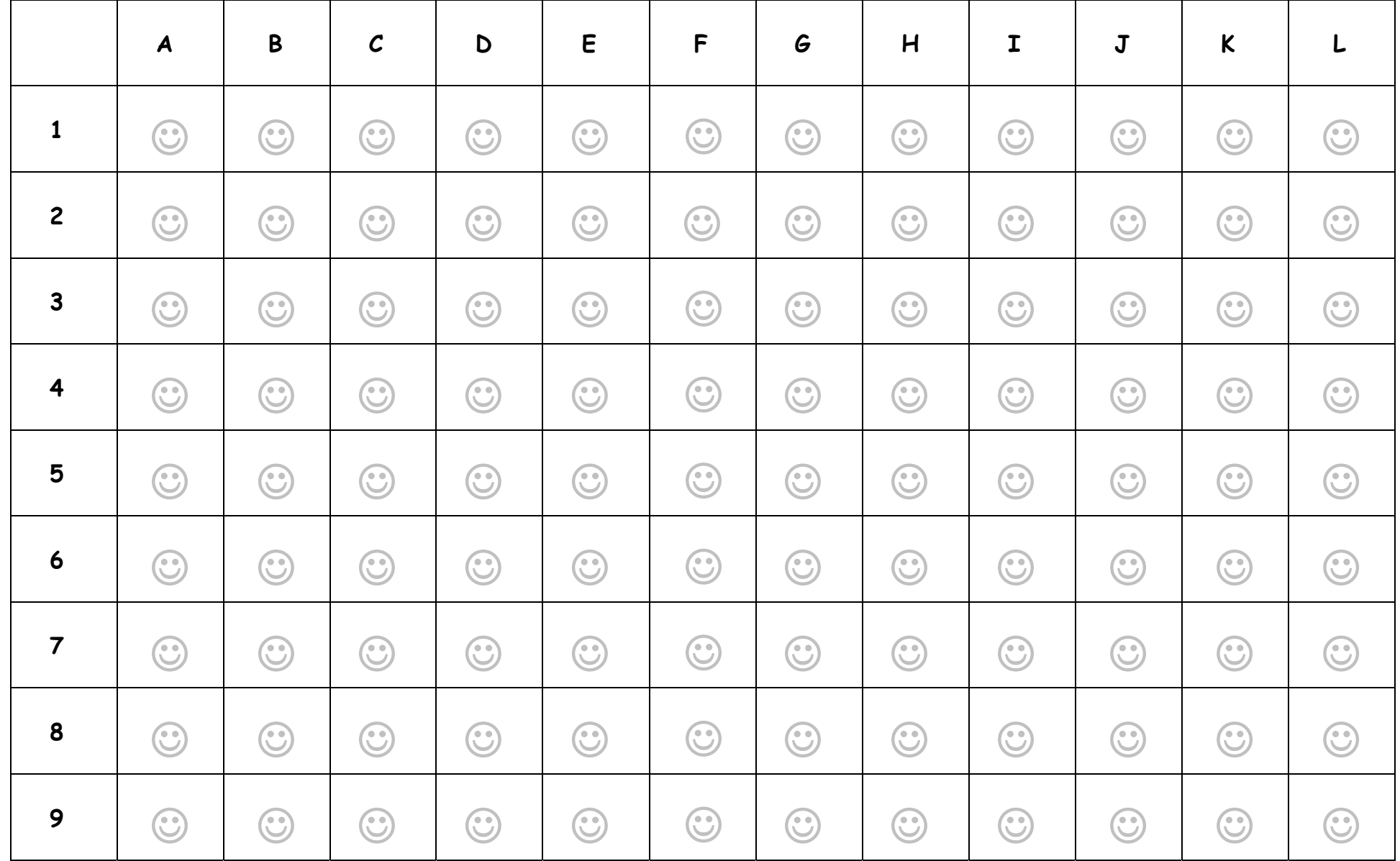